### Monroe County Library System LIBRARYCALENDAR OVERVIEW

#### Featured Events

Featured events are displayed across the top of your screen. These are special events happening at MCLS branches, arranged in a slideshow for easy browsing. Use the arrows on either side to navigate through featured events, or click the event title or button for more details.

#### Featured Events

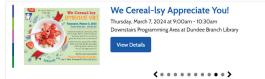

### **CUSTOMIZABLE CALENDAR LAYOUT!**

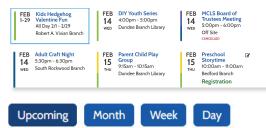

MCLS events are currently displayed in the "Upcoming" calendar view. If you wish to customize your calendar to see events arranged in the Month, Week, or Day view, use the blue buttons to make your changes.

I∃ Filters

Age Group

All Ages

Preschoo

Children

Tweens

Teens

Family

Adults

Seniors

Apply

Babies & Toddlers

Keyword Search

### FILTER BY AGE, PROGRAM **Type, Location, and More!**

Use filters to display the events that you most want to see. The calendar can be filtered by age group, program type (such as book clubs, storytimes, and more), or branch location. You can also search by keyword. Click the blue "Apply" button to see your results.

# **Pro Tip!**

Once you set your filters, you can bookmark the URL to save for your next visit.

# Learning about Events

Each event is prominently displayed on the calendar with date, time, and location information. If registration is needed, it will be noted in green.

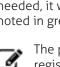

The pencil icon also indicates that registration is needed for a program.

FEB

22

THU

Toddler &

Preschool

Storytime

10:00am - 11:00am

Maybee Branch

Registration

Open

Ø

Clicking on an event will show event details, and allow you to register, if required.

| Preschool Storytime                                                                            |                                                                                                    |
|------------------------------------------------------------------------------------------------|----------------------------------------------------------------------------------------------------|
| FEB Bedford Branch<br>2024<br>THU Room<br>Thuu Tursday, February 29, 2024<br>10:00am - 11:00am | Image: Start Start   Program Type: Storytime & Playgroups   Age Group: Bables & Toddlers, Children                                                                                                    |
| Also Occurs On<br>02/15/24 02/22/24                                                            | Registration for this event will close on February 29, 2024 @ 10:00am.<br>Allowed Ages: Up to 6                                                                                                    |
| 02/79/74                                                                                       | Program Description<br>Event Details<br>Enrich your child's imagination and development with storytimes presented by<br>the Monree County Library System. These are fun, literacy rich, interactive<br>programs which strengthen reading skills and foster a lifelong love of reading. |

Event details, including age groups, registration capacity, and more, may be included in the details section.

a Google Map link to the

Every event will also include

library branch's location, as

well as the branch's photo

and contact information.

Month

"Upcoming" or "Month"

spot on the calendar.

buttons above the Location

will take you back to your

Clicking the blue

Upcoming

Upcoming Month Week Day

**Location Details** 

1444 Kent St Tiffany's Pizza 😗 Monroe St emy 🔘

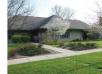

Carleton Branch Library 1444 Kent St. Carleton, MI 48117 (734) 654-2180

# **Registering for Events**

If registration is required for an event, simply fill in the fields requested.

Some events may allow you to register more than one person at a time. Click the "Add Another" button to do so

| Some events      | Registration                                              |
|------------------|-----------------------------------------------------------|
| may allow you    | Add Registrant                                            |
| to register      | Note: All required fields are indicated with an asterisk. |
| more than one    | First Name *                                              |
| person at a      |                                                           |
| time. Click the  | Last Name *                                               |
| "Add Another"    |                                                           |
|                  | Age                                                       |
| button to do so. | 0 - 3 months 🗸                                            |
|                  | Add Another                                               |
|                  |                                                           |
| lf you have      | Parent/Legal Guardian name *                              |
| information that |                                                           |
| you would like   | Email Address *                                           |
| 5                |                                                           |
| library staff to | Confirm Email Address *                                   |
| know, you can    | Phone Number*                                             |
| enter it in the  | Phone Number                                              |
| "Special Notes"  | Consider Market                                           |
| field.           | Special Notes                                             |
|                  |                                                           |
|                  |                                                           |
|                  |                                                           |
| 0                | How did you hear about this event?                        |
| Optional         | - None - 🗸                                                |
| You also have    | Register                                                  |

#### **Optional**

You also have the chance to tell us how

you heard about this library event. Your answers can help us improve our communications about upcoming events and programs. This question is completely optional and can be left blank if desired.

### **READY TO GET STARTED?** Discover great new events at https://bit.ly/eventsatmymcls

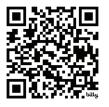

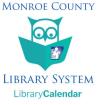